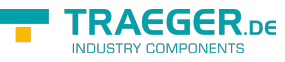

# PlcPeripheryOutputOperand Members

**Namespace:** IPS7Lnk.Advanced **Assemblies:** IPS7LnkNet.Advanced.dll, IPS7LnkNet.Advanced.dll The [PlcPeripheryOutputOperand](https://docs.traeger.de/en/software/sdk/s7/net/api/ips7lnk.advanced.plcperipheryoutputoperand) type exposes the following members.

# <span id="page-0-0"></span>Constructors

# <span id="page-0-1"></span>PlcPeripheryOutputOperand(SerializationInfo, StreamingContext)

Initializes a new instance of the [PlcPeripheryOutputOperand](https://docs.traeger.de/en/software/sdk/s7/net/api/ips7lnk.advanced.plcperipheryoutputoperand) class with serialized data.

**C#**

protected PlcPeripheryOutputOperand(SerializationInfo info, StreamingContext context)

#### **Parameters**

info [Serialization.SerializationInfo](https://docs.microsoft.com/en-us/dotnet/api/system.runtimemembers#Serialization.SerializationInfo)

The [Serialization.SerializationInfo](https://docs.microsoft.com/en-us/dotnet/api/system.runtimemembers#Serialization.SerializationInfo) that holds the serialized object data about the exception being thrown.

context [Serialization.StreamingContext](https://docs.microsoft.com/en-us/dotnet/api/system.runtimemembers#Serialization.StreamingContext)

The [Serialization.StreamingContext](https://docs.microsoft.com/en-us/dotnet/api/system.runtimemembers#Serialization.StreamingContext) that contains contextual information about the source or destination.

#### **Exceptions**

[ArgumentNullException](https://docs.microsoft.com/en-us/dotnet/api/system.argumentnullexception)

The info parameter is null reference (Nothing in Visual Basic).

[Serialization.SerializationException](https://docs.microsoft.com/en-us/dotnet/api/system.runtimemembers#Serialization.SerializationException)

The class name is null reference (Nothing in Visual Basic) or [HResult](https://docs.microsoft.com/en-us/dotnet/api/system.exceptionmembers#HResult) is zero (0).

# <span id="page-0-2"></span>Methods

# <span id="page-0-3"></span>Byte(Int32)

Creates a new [PlcByteAddress](https://docs.traeger.de/en/software/sdk/s7/net/api/ips7lnk.advanced.plcbyteaddress) from this [PlcPeripheryOutputOperand](https://docs.traeger.de/en/software/sdk/s7/net/api/ips7lnk.advanced.plcperipheryoutputoperand) using the byteNumber specified.

**C#**

public PlcByteAddress Byte(int byteNumber)

#### **Parameters**

TRAEGER.DE Söllnerstr. 9 . 92637 Weiden . [info@traeger.de](mailto:info@traeger.de?subject=PlcPeripheryOutputOperand Members) . +49 (0)961 48 23 0 0

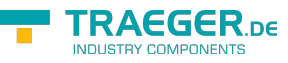

#### byteNumber [Int32](https://docs.microsoft.com/en-us/dotnet/api/system.int32)

The number of the byte to that the new [PlcByteAddress](https://docs.traeger.de/en/software/sdk/s7/net/api/ips7lnk.advanced.plcbyteaddress) refers.

#### **Returns**

#### [PlcByteAddress](https://docs.traeger.de/en/software/sdk/s7/net/api/ips7lnk.advanced.plcbyteaddress)

A new [PlcByteAddress](https://docs.traeger.de/en/software/sdk/s7/net/api/ips7lnk.advanced.plcbyteaddress) which refers to this operand and to the byteNumber specified.

#### **Exceptions**

[ArgumentOutOfRangeException](https://docs.microsoft.com/en-us/dotnet/api/system.argumentoutofrangeexception)

The byteNumber is out of the bounds defined by [MinByteNumber](https://docs.traeger.de/en/software/sdk/s7/net/api/ips7lnk.advanced.plcaddressmembers#minbytenumber) or [MaxByteNumber](https://docs.traeger.de/en/software/sdk/s7/net/api/ips7lnk.advanced.plcaddressmembers#maxbytenumber).

# <span id="page-1-0"></span>CompareTo(Object)

Compares the current [PlcPeripheryOutputOperand](https://docs.traeger.de/en/software/sdk/s7/net/api/ips7lnk.advanced.plcperipheryoutputoperand) with the other.

#### **C#**

public override int CompareTo(object other)

#### **Parameters**

#### other [Object](https://docs.microsoft.com/en-us/dotnet/api/system.object)

The [PlcPeripheryOutputOperand](https://docs.traeger.de/en/software/sdk/s7/net/api/ips7lnk.advanced.plcperipheryoutputoperand) to compare with this [PlcPeripheryOutputOperand.](https://docs.traeger.de/en/software/sdk/s7/net/api/ips7lnk.advanced.plcperipheryoutputoperand)

#### **Returns**

#### [Int32](https://docs.microsoft.com/en-us/dotnet/api/system.int32)

A 32-bit signed integer that indicates the relative order of the objects being compared [\(CompareTo](https://docs.microsoft.com/en-us/dotnet/api/system.icomparablemembers#CompareTo)[\(Object](https://docs.microsoft.com/en-us/dotnet/api/system.object))).

### <span id="page-1-1"></span>CompareTo(PlcPeripheryOutputOperand)

Compares the current [PlcPeripheryOutputOperand](https://docs.traeger.de/en/software/sdk/s7/net/api/ips7lnk.advanced.plcperipheryoutputoperand) with another [PlcPeripheryOutputOperand](https://docs.traeger.de/en/software/sdk/s7/net/api/ips7lnk.advanced.plcperipheryoutputoperand).

**C#**

```
public int CompareTo(PlcPeripheryOutputOperand other)
```
#### **Parameters**

other [PlcPeripheryOutputOperand](https://docs.traeger.de/en/software/sdk/s7/net/api/ips7lnk.advanced.plcperipheryoutputoperand)

The [PlcPeripheryOutputOperand](https://docs.traeger.de/en/software/sdk/s7/net/api/ips7lnk.advanced.plcperipheryoutputoperand) to compare with this [PlcPeripheryOutputOperand.](https://docs.traeger.de/en/software/sdk/s7/net/api/ips7lnk.advanced.plcperipheryoutputoperand)

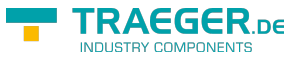

#### **Returns**

#### [Int32](https://docs.microsoft.com/en-us/dotnet/api/system.int32)

A 32-bit signed integer that indicates the relative order of the objects being compared ([CompareTo](https://docs.microsoft.com/en-us/dotnet/api/system.icomparable-1members#CompareTo)()).

# <span id="page-2-0"></span>DWord(Int32)

Creates a new [PlcDWordAddress](https://docs.traeger.de/en/software/sdk/s7/net/api/ips7lnk.advanced.plcdwordaddress) from this [PlcPeripheryOutputOperand](https://docs.traeger.de/en/software/sdk/s7/net/api/ips7lnk.advanced.plcperipheryoutputoperand) using the byteNumber specified.

#### **C#**

public PlcDWordAddress DWord(int byteNumber)

#### **Parameters**

#### byteNumber [Int32](https://docs.microsoft.com/en-us/dotnet/api/system.int32)

The number of the byte to that the new [PlcDWordAddress](https://docs.traeger.de/en/software/sdk/s7/net/api/ips7lnk.advanced.plcdwordaddress) refers.

#### **Returns**

#### [PlcDWordAddress](https://docs.traeger.de/en/software/sdk/s7/net/api/ips7lnk.advanced.plcdwordaddress)

A new [PlcDWordAddress](https://docs.traeger.de/en/software/sdk/s7/net/api/ips7lnk.advanced.plcdwordaddress) which refers to this operand and to the byteNumber specified.

#### **Exceptions**

[ArgumentOutOfRangeException](https://docs.microsoft.com/en-us/dotnet/api/system.argumentoutofrangeexception)

The byteNumber is outs of the bounds defined by [MinByteNumber](https://docs.traeger.de/en/software/sdk/s7/net/api/ips7lnk.advanced.plcaddressmembers#minbytenumber) or [MaxByteNumber](https://docs.traeger.de/en/software/sdk/s7/net/api/ips7lnk.advanced.plcaddressmembers#maxbytenumber).

# <span id="page-2-1"></span>Equals(Object)

Determines whether the specified other is equal to this [PlcPeripheryOutputOperand.](https://docs.traeger.de/en/software/sdk/s7/net/api/ips7lnk.advanced.plcperipheryoutputoperand)

#### **C#**

public override bool Equals(object other)

#### **Parameters**

#### other [Object](https://docs.microsoft.com/en-us/dotnet/api/system.object)

The [PlcPeripheryOutputOperand](https://docs.traeger.de/en/software/sdk/s7/net/api/ips7lnk.advanced.plcperipheryoutputoperand) to compare to the current [PlcPeripheryOutputOperand.](https://docs.traeger.de/en/software/sdk/s7/net/api/ips7lnk.advanced.plcperipheryoutputoperand)

#### **Returns**

#### [Boolean](https://docs.microsoft.com/en-us/dotnet/api/system.boolean)

The value true if the specified [PlcPeripheryOutputOperand](https://docs.traeger.de/en/software/sdk/s7/net/api/ips7lnk.advanced.plcperipheryoutputoperand) is equal to the current

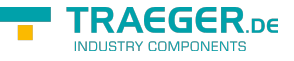

[PlcPeripheryOutputOperand](https://docs.traeger.de/en/software/sdk/s7/net/api/ips7lnk.advanced.plcperipheryoutputoperand); otherwise the value false.

# <span id="page-3-0"></span>Equals(PlcPeripheryOutputOperand)

Determines whether the specified other is equal to this [PlcPeripheryOutputOperand.](https://docs.traeger.de/en/software/sdk/s7/net/api/ips7lnk.advanced.plcperipheryoutputoperand)

#### **C#**

public bool Equals(PlcPeripheryOutputOperand other)

#### **Parameters**

other [PlcPeripheryOutputOperand](https://docs.traeger.de/en/software/sdk/s7/net/api/ips7lnk.advanced.plcperipheryoutputoperand)

The [PlcPeripheryOutputOperand](https://docs.traeger.de/en/software/sdk/s7/net/api/ips7lnk.advanced.plcperipheryoutputoperand) to compare to the current [PlcPeripheryOutputOperand.](https://docs.traeger.de/en/software/sdk/s7/net/api/ips7lnk.advanced.plcperipheryoutputoperand)

#### **Returns**

#### [Boolean](https://docs.microsoft.com/en-us/dotnet/api/system.boolean)

The value true if the specified [PlcPeripheryOutputOperand](https://docs.traeger.de/en/software/sdk/s7/net/api/ips7lnk.advanced.plcperipheryoutputoperand) is equal to the current [PlcPeripheryOutputOperand](https://docs.traeger.de/en/software/sdk/s7/net/api/ips7lnk.advanced.plcperipheryoutputoperand); otherwise the value false.

# <span id="page-3-1"></span>GetHashCode()

Retrieves a hash code for this [PlcPeripheryOutputOperand](https://docs.traeger.de/en/software/sdk/s7/net/api/ips7lnk.advanced.plcperipheryoutputoperand).

#### **C#**

public override int GetHashCode()

#### **Returns**

#### [Int32](https://docs.microsoft.com/en-us/dotnet/api/system.int32)

An [Int32](https://docs.microsoft.com/en-us/dotnet/api/system.int32) that contains the hash code for the [PlcPeripheryOutputOperand.](https://docs.traeger.de/en/software/sdk/s7/net/api/ips7lnk.advanced.plcperipheryoutputoperand)

# <span id="page-3-2"></span>GetObjectData(SerializationInfo, StreamingContext)

Sets the [Serialization.SerializationInfo](https://docs.microsoft.com/en-us/dotnet/api/system.runtimemembers#Serialization.SerializationInfo) with information about the exception.

**C#**

```
[SecurityPermission(SecurityAction.LinkDemand, Flags =
SecurityPermissionFlag.SerializationFormatter)]
public override void GetObjectData(SerializationInfo info, StreamingContext context)
```
#### **Parameters**

info [Serialization.SerializationInfo](https://docs.microsoft.com/en-us/dotnet/api/system.runtimemembers#Serialization.SerializationInfo)

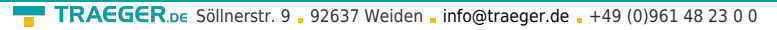

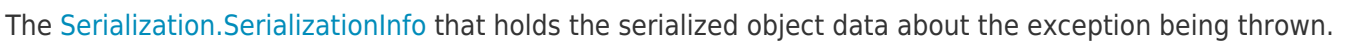

context [Serialization.StreamingContext](https://docs.microsoft.com/en-us/dotnet/api/system.runtimemembers#Serialization.StreamingContext)

The [Serialization.StreamingContext](https://docs.microsoft.com/en-us/dotnet/api/system.runtimemembers#Serialization.StreamingContext) that contains contextual information about the source or destination.

#### **Exceptions**

[ArgumentNullException](https://docs.microsoft.com/en-us/dotnet/api/system.argumentnullexception)

The info parameter is a null reference (Nothing in Visual Basic).

# <span id="page-4-0"></span>Word(Int32)

Creates a new [PlcWordAddress](https://docs.traeger.de/en/software/sdk/s7/net/api/ips7lnk.advanced.plcwordaddress) from this [PlcPeripheryOutputOperand](https://docs.traeger.de/en/software/sdk/s7/net/api/ips7lnk.advanced.plcperipheryoutputoperand) using the byteNumber specified.

#### **C#**

public PlcWordAddress Word(int byteNumber)

#### **Parameters**

#### byteNumber [Int32](https://docs.microsoft.com/en-us/dotnet/api/system.int32)

The number of the byte to that the new [PlcWordAddress](https://docs.traeger.de/en/software/sdk/s7/net/api/ips7lnk.advanced.plcwordaddress) refers.

#### **Returns**

#### [PlcWordAddress](https://docs.traeger.de/en/software/sdk/s7/net/api/ips7lnk.advanced.plcwordaddress)

A new [PlcWordAddress](https://docs.traeger.de/en/software/sdk/s7/net/api/ips7lnk.advanced.plcwordaddress) which refers to this operand and to the byteNumber specified.

#### **Exceptions**

[ArgumentOutOfRangeException](https://docs.microsoft.com/en-us/dotnet/api/system.argumentoutofrangeexception)

The byteNumber is out of the bounds defined by [MinByteNumber](https://docs.traeger.de/en/software/sdk/s7/net/api/ips7lnk.advanced.plcaddressmembers#minbytenumber) or [MaxByteNumber](https://docs.traeger.de/en/software/sdk/s7/net/api/ips7lnk.advanced.plcaddressmembers#maxbytenumber).

# <span id="page-4-1"></span>**Operators**

# <span id="page-4-2"></span>Equality(PlcPeripheryOutputOperand, PlcPeripheryOutputOperand)

Returns a value indicating whether two instance of [PlcPeripheryOutputOperand](https://docs.traeger.de/en/software/sdk/s7/net/api/ips7lnk.advanced.plcperipheryoutputoperand) are equal.

**C#**

EGER <sub>es</sub>

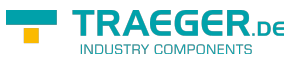

public static bool operator ==(PlcPeripheryOutputOperand left, PlcPeripheryOutputOperand right)

# <span id="page-5-0"></span>GreaterThan(PlcPeripheryOutputOperand, PlcPeripheryOutputOperand)

Determines whether the first specified [PlcPeripheryOutputOperand](https://docs.traeger.de/en/software/sdk/s7/net/api/ips7lnk.advanced.plcperipheryoutputoperand) object is greater than the second specified [PlcPeripheryOutputOperand](https://docs.traeger.de/en/software/sdk/s7/net/api/ips7lnk.advanced.plcperipheryoutputoperand) object.

**C#**

public static bool operator>(PlcPeripheryOutputOperand left, PlcPeripheryOutputOperand right)

# <span id="page-5-1"></span>GreaterThanOrEqual(PlcPeripheryOutputOperand, PlcPeripheryOutputOperand)

Determines whether the first specified [PlcPeripheryOutputOperand](https://docs.traeger.de/en/software/sdk/s7/net/api/ips7lnk.advanced.plcperipheryoutputoperand) object is greater than or equal to the second specified [PlcPeripheryOutputOperand](https://docs.traeger.de/en/software/sdk/s7/net/api/ips7lnk.advanced.plcperipheryoutputoperand) object.

#### **C#**

```
public static bool operator >=(PlcPeripheryOutputOperand left, PlcPeripheryOutputOperand
right)
```
# <span id="page-5-2"></span>Implicit(String to PlcPeripheryOutputOperand)

Converts a string formatted as operand to an [PlcPeripheryOutputOperand](https://docs.traeger.de/en/software/sdk/s7/net/api/ips7lnk.advanced.plcperipheryoutputoperand) object.

**C#**

public static implicit operator PlcPeripheryOutputOperand(string value)

#### **Exceptions**

[FormatException](https://docs.microsoft.com/en-us/dotnet/api/system.formatexception)

The value is not a valid PLC operand.

## <span id="page-5-3"></span>Inequality(PlcPeripheryOutputOperand, PlcPeripheryOutputOperand)

Returns a value indicating whether two instances of [PlcPeripheryOutputOperand](https://docs.traeger.de/en/software/sdk/s7/net/api/ips7lnk.advanced.plcperipheryoutputoperand) are not equal.

**C#**

public static bool operator !=(PlcPeripheryOutputOperand left, PlcPeripheryOutputOperand right)

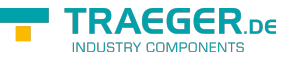

### <span id="page-6-0"></span>LessThan(PlcPeripheryOutputOperand, PlcPeripheryOutputOperand)

Determines whether the first specified [PlcPeripheryOutputOperand](https://docs.traeger.de/en/software/sdk/s7/net/api/ips7lnk.advanced.plcperipheryoutputoperand) object is less than the second specified [PlcPeripheryOutputOperand](https://docs.traeger.de/en/software/sdk/s7/net/api/ips7lnk.advanced.plcperipheryoutputoperand) object.

#### **C#**

public static bool operator <(PlcPeripheryOutputOperand left, PlcPeripheryOutputOperand right)

#### **Exceptions**

#### [ArgumentNullException](https://docs.microsoft.com/en-us/dotnet/api/system.argumentnullexception)

The left is a null reference (Nothing in Visual Basic).

### <span id="page-6-1"></span>LessThanOrEqual(PlcPeripheryOutputOperand, PlcPeripheryOutputOperand)

Determines whether the first specified [PlcPeripheryOutputOperand](https://docs.traeger.de/en/software/sdk/s7/net/api/ips7lnk.advanced.plcperipheryoutputoperand) object is less than or equal to the second [PlcPeripheryOutputOperand](https://docs.traeger.de/en/software/sdk/s7/net/api/ips7lnk.advanced.plcperipheryoutputoperand) object.

#### **C#**

```
public static bool operator <=(PlcPeripheryOutputOperand left, PlcPeripheryOutputOperand
right)
```
#### **Exceptions**

#### [ArgumentNullException](https://docs.microsoft.com/en-us/dotnet/api/system.argumentnullexception)

The left is a null reference (Nothing in Visual Basic).

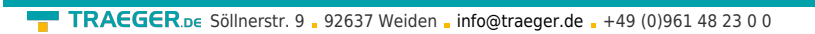

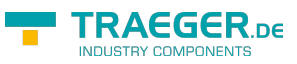

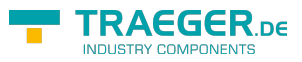

# **Table of Contents**

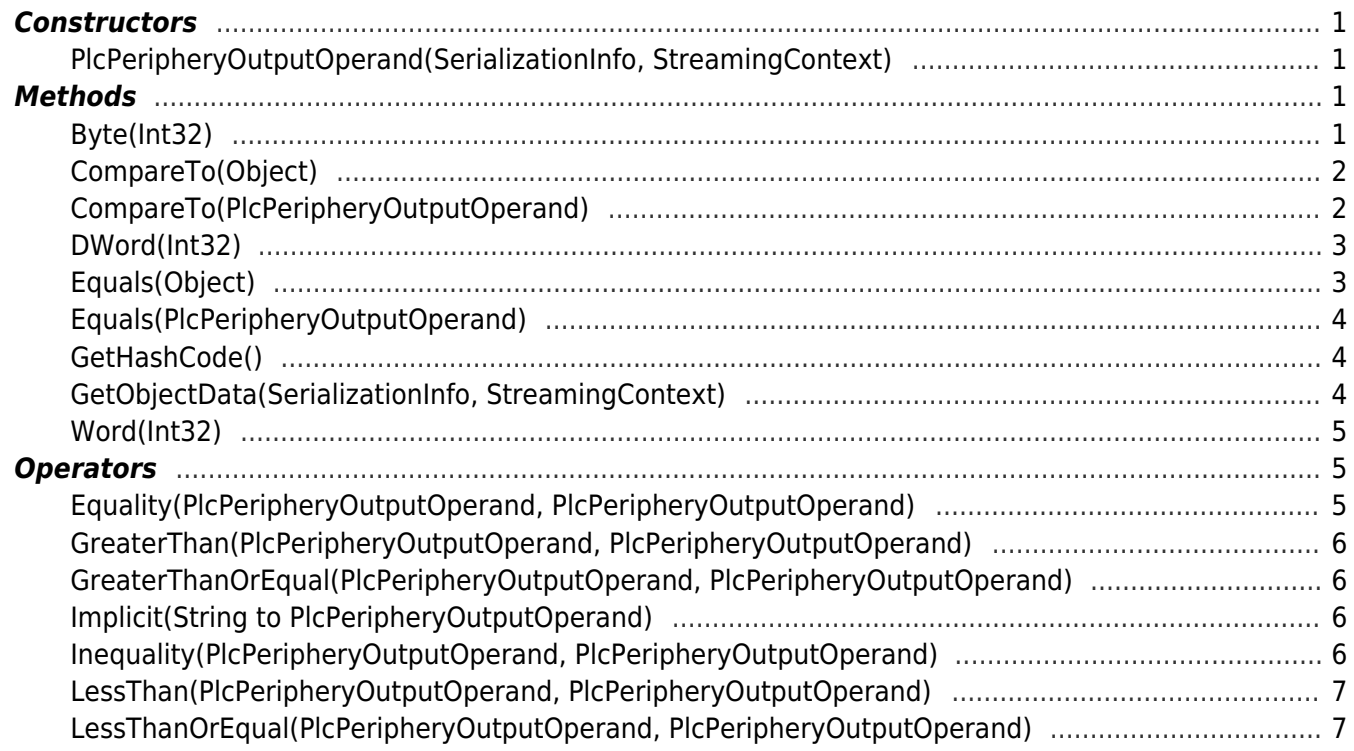